```
H*H* TC for 2-Chord *L
$N=48;
TC[\{x1_,y1_,r1_,r1_}\}, \{x2_,y2_,r2_}\} := Module[\{d,t\},t]d=\sqrt{(x1-x2)^2+(y1-y2)^2};
   TubeTable<sup>7</sup>\{(1-t)x1+t x2, (1-t)y1+t y2, d\sqrt{Max[0,t(1-t)]}\},8t,0,1,1$N<
    E,
    Table[(1-t) r1+t r2, {t, 0, 1, 1/\$N}]\left[\begin{matrix} \cdot & \cdot & \cdot \\ \cdot & \cdot & \cdot \\ \cdot & \cdot & \cdot \end{matrix}\right]Graphics3D<sup>[</sup>{
   Polygon[\{-10, -10, 0\}, \{-10, 10, 0\}, \{10, 10, 0\}, \{10, -10, 0\}]\,
   Opacity@0.5D,
   CapForm@NoneD, JoinForm@"Round"D,
   TC@80, 0, 2<, 87, 3, 2<D,
   TC@80, 0, 3<, 87, -3, 2<D,
   TC[\{0, 0, 4\}, \{1, 0, 0.8\}]} ]
```

```
H* TC for 2-Chord *L
$N = 48;
TC[{x1_, y1_, r1_}, {x2_, y2_, r2_}] := Module \Big\{ \text{R, M, v1, v2, v3} \Big\},
    R = \frac{1}{1}\frac{1}{2} \sqrt{(x1 - x^2)^2 + (y1 - y^2)^2} ;
   M = 8x1 + x2, y1 + y2, 0<  2;
   v1 = {x1 - x2, y1 - y2, 0} / (2 R);v2 = {y1 - y2, x2 - x1, 0} / (2R);v3 = 80, 0, 1<;
   ParametricPlot3DB
     M + R (Cos[\phi] \text{ v1} + Sin[\phi] \text{ v3} +(\pi - \phi) r1 + \phi r2Π
                              (\cos[\theta] \, \nabla^2 \cdot \sin[\theta] \, (\cos[\phi] \, \nabla^2 \cdot \sin[\phi] \, \nabla^3)),
     8Φ, 0, Π<, 8Θ, 0, 2 Π<,
    PlotStyle \rightarrow Opacity[0.5]\bf{l}\overline{1}
```

```
TC[\{0, 0, 2\}, \{7, 3, 3\}]
```
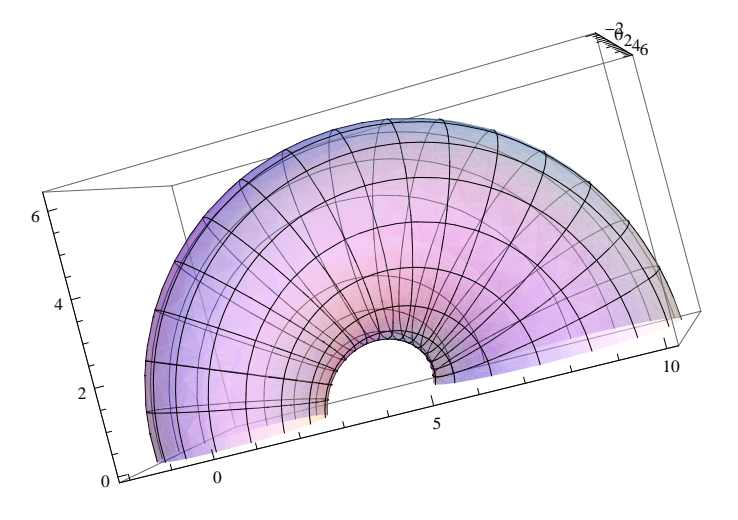

```
Show<sup>[</sup>\{Polygon[\{-10, -10, 0\}, \{-10, 10, 0\}, \{10, 10, 0\}, \{10, -10, 0\}] //Graphics3D,
  TC@80, 0, 2<, 87, 3, 2<D,
  TC@80, 0, 3<, 87, -3, 2<D,
  TC<sup>[{0,0,4}, {1,0,0.8}]</sup>
 \}]
```